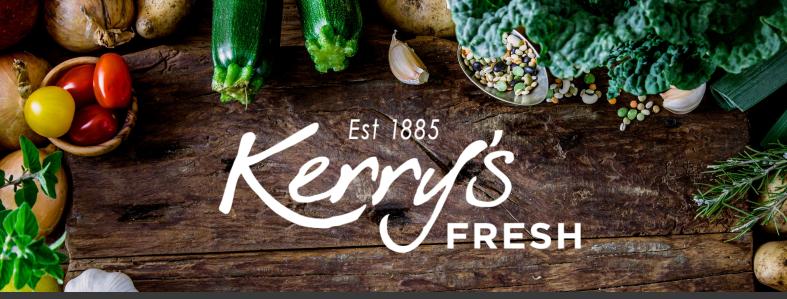

# How to add/remove items from a subscription order

Step 1. Log in to your account and click on SUBSCRIPTIONS.

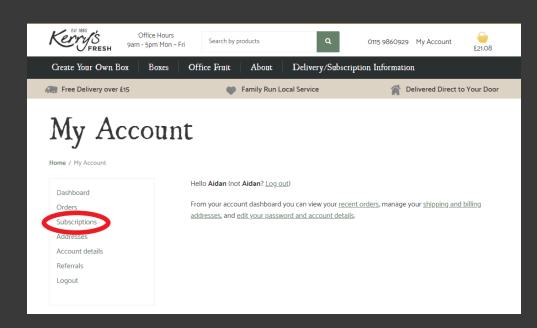

### My Account

ome / My Account

Dashboard Orders

Subscriptions Addresses

Account details Referrals Logout

| Subscription | Status    | Next Payment                               | Total  |      |
|--------------|-----------|--------------------------------------------|--------|------|
| #179610      | Cancelled | -                                          | £19.49 | View |
| #129693      | Cancelled | -                                          | £37.73 | View |
| #129594      | On hold   | -                                          | £16.49 | View |
| #129548      | On hold   | -                                          | £45.44 | View |
| #129244      | Cancelled | -                                          | £37.53 | View |
| #128145      | Cancelled | -                                          | £19.99 | View |
| #127982      | Active    | August 10, 2020<br>Via Credit / Debit Card | £19.49 | View |
| #121386      | On hold   | -                                          | £21.99 | View |

Step 2. Click VIEW on the subscription you wish to change.

## Step 3. Click CHANGE SUBSCRIPTION.

| N V V V V V                                                                                                    | ice Hours<br>Spm Mon - Fri Search by                                             | products C                                                                                        | 0115 9860929                               | My Account                   |
|----------------------------------------------------------------------------------------------------|----------------------------------------------------------------------------------|---------------------------------------------------------------------------------------------------|--------------------------------------------|------------------------------|
| Create Your Own Box                                                                                                    | Boxes Office Fruit                                                               | About Delivery/                                                                                   | Subscription Informatio                    | n                            |
| Free Delivery over £15                                                                                                    | φ                                                                                | Family Run Local Service                                                                          | 😭 D                                        | elivered Direct to Your Door |
| My Account<br>Home / My Account<br>Dashboard<br>Orders<br>Subscriptions<br>Addresses<br>Account details<br>Referrals<br>Logout | Status<br>Start Date<br>Last Order<br>Date<br>Next<br>Payment<br>Date<br>Actions | Active<br>April 20, 2020<br>2 days ago<br>August 10, 2020<br>Pause subscription<br>Change Address | Cancel subscription<br>Change subscription |                              |

# Change your subscription

| Home / Cha | inge your subscrip | otion                     |        |          |               |
|------------|--------------------|---------------------------|--------|----------|---------------|
| 🕑 Bas      | sket updated       |                           |        |          |               |
|            |                    | Product                   | Price  | Quantity | Total         |
|            |                    | Product                   | Price  | Quantity | TOTAL         |
| x          | 9%L.               | Diverse Mixed Box         | £16.49 | 1        | £16.49        |
| x          |                    | 2 Litre Semi Skimmed Milk | £1.50  | 2        | £3.00         |
| 8          | 1                  | Large Free Range Eggs     | £1.59  | 1        | £1.59         |
| Coupon co  | ode                | Apply coupon              |        |          | Update basket |

Step 4. To remove items click the red X next to the item you wish to delete (if you are only looking to add items skip to step 5). Step 5. To add items either click on one of the drop down menus or use the search box at the top of the page (if you don't wish to add items skip to step 8).

| Kerry's Office Hours<br>FRESH 9am - 5pm Mon - |                      | ٩                 | 0115 9860929 M    | y Account £2       | 1.08   |
|-----------------------------------------------|----------------------|-------------------|-------------------|--------------------|--------|
| Create Your Own Box Boxes                     | Office Fruit   About | Delivery/Subscrip | otion Information |                    |        |
| Fresh Fruit                                   | 🌍  Family Run        | Local Service     | 🎢 Deliv           | ered Direct to You | r Door |
| Vegetables                                    |                      |                   |                   |                    |        |
| Fresh Salad                                   | Ir                   |                   |                   |                    |        |
| Herbs & Spices                                |                      |                   |                   |                    |        |
| Bakery                                        | 1                    |                   |                   |                    |        |
| Butchery                                      |                      |                   |                   |                    |        |
| Vegan Friendly Products                       |                      |                   |                   |                    |        |
| Dairy                                         |                      |                   |                   |                    |        |
| Pizza Kits From The Rustic Crust              |                      | Price             | Quantity          | Total              |        |
| Coffee                                        | d Box                | £16.49            | 1                 | £16.49             |        |
| Granola                                       | Skimmed Milk         | £1.50             | 2                 | £3.00              |        |
| Condiments                                    | ange Eggs            | £1.59             | 1                 | £1.59              |        |
| Juices                                        | Apply coupon         |                   |                   | Update basket      |        |
|                                               |                      |                   |                   |                    |        |
| Kerys Office Hours<br>FRESH 9am - 5pm Mon -   | Fri BREAD            | x Q               | 0115 9860929 M    | y Account          | 21.08  |
| Create Your Own Box Boxes                     | Office Fruit About   | Delivery/Subscrip | otion Information |                    |        |
| Free Delivery over £15                        | 🖤 Family Run         | Local Service     | 🈭 Deliv           | ered Direct to You | r Door |
| Change you<br>subscription                    | ur<br>n              |                   |                   |                    |        |

## Search results for 'BREAD'

Home / Search results for 'BREAD'

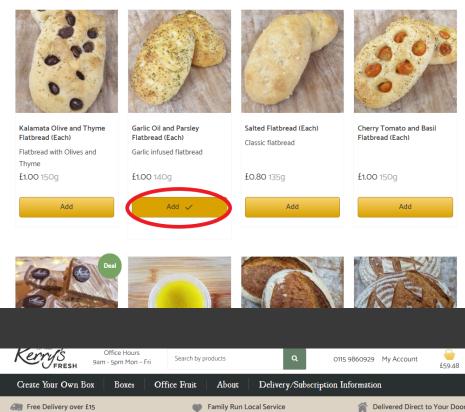

Step 6. Click ADD on the products you wish to add to your subscription or (where applicable) click on the product itself and choose a pack size or add multiples.

Home / Froducts / Dougrinuts / (Lets Farty) - Dougrinotts Fremium Dougrinut (VG

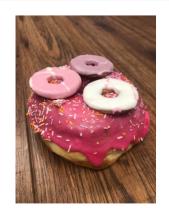

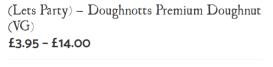

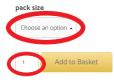

All doughnuts should be packed in 1's, 2's or 4's. In accordance to how they are bought.

Description: 5th Avenue frosting, Sprinkles, 3 x Party Ring biscuits.

Contains Gluten, Soya. Suitable for Vegans. E122 may have an adverse effect on activity and attention in children.

Allergen Contains

celery NO

Step 7. When you have finished adding products click on the SHOPPING BASKET

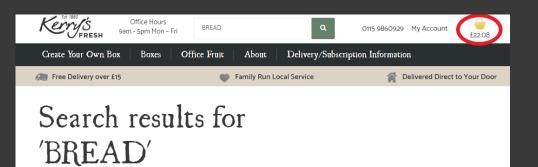

Home / Search results for 'BREAD'

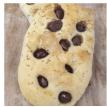

Kalamata Olive and Thyme Flatbread (Each) Flatbread with Olives and Thyme

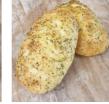

Garlic Oil and Parsley Flatbread (Each) Garlic infused flatbread

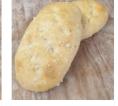

Salted Flatbread (Each) Classic flatbread

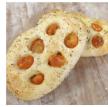

Cherry Tomato and Basil Flatbread (Each)

| Kerrys                                      | Office Hours<br>9am - 5pm Mon - I | ri Search by products   | ٩                  | 0115 9860929 My | Account<br>£22.08       |
|---------------------------------------------|-----------------------------------|-------------------------|--------------------|-----------------|-------------------------|
| Create Your O                               | Own Box Boxes                     | Office Fruit About      | Delivery/Subscript | ion Information |                         |
| Free Deliver                                | y over £15                        | 🆤  Family Run L         | ocal Service       | 🈭 Delive        | red Direct to Your Door |
| Char<br>subs<br>Home / Change y<br>Basket ( |                                   | ır<br>1                 |                    |                 |                         |
|                                             | Product                           |                         | Price              | Quantity        | Total                   |
| x                                           | Diverse Mixed B                   | ox                      | £16.49             | 1               | £16.49                  |
| x                                           | 2 Litre Semi Skir                 | nmed Milk               | £1.50              | 2               | £3.00                   |
| x                                           | & Large Free Rang                 | le Eggs                 | £1.59              | 1               | £1.59                   |
| x                                           | Garlic Oil and Pa                 | arsley Flatbread (Each) | £1.00              | 1               | £1.00                   |
| Coupon code                                 |                                   | Apply coupon            |                    |                 | Update basket           |

# Step 8. Double check your subscription order

Step 8 continued. Scroll down and click PROCEED TO CHECKOUT

| X Garl                          | lic Oil and Parsley Flatbread (Each)    | £1.00 | 1 £1.00  | ,     |
|---------------------------------|-----------------------------------------|-------|----------|-------|
| Coupon code                     | Apply coupon                            |       | Update b | asket |
| Basket Subso                    | cription                                |       |          |       |
| low often would you like to rec | -                                       |       |          |       |
| Weekly                          |                                         |       |          |       |
| Fortnightly                     |                                         |       |          |       |
| Monthly                         |                                         |       |          |       |
| Basket totals                   | S                                       |       |          |       |
| Subtotal                        | £22.08                                  |       |          |       |
|                                 | £22.08                                  |       |          |       |
| Total                           |                                         |       |          |       |
| Total<br>Recurring Total        | £22.08                                  |       |          |       |
|                                 | £22.08<br>First renewal: August 5, 2020 |       |          |       |

### Billing details

| First name 📩                           |
|----------------------------------------|
| A                                      |
| Last name 🛔                            |
| Sample                                 |
| Company name (optional)                |
|                                        |
| Country *                              |
| United Kingdom (UK)                    |
| Street address                         |
| 54 Long Lane                           |
| Apartment, suite, unit etc. (optional) |
| Apartment, suite, unit etc. (optional) |
| Town / City                            |
| Nottingham                             |
| County (optional)                      |
|                                        |
| Postcode 📩                             |
| NG4 3DX                                |
|                                        |

Step 9. Your billing/delivery address details will still be saved (please double check them).

# Step 9 continued. Complete the DELIVERY NOTES box.

| < | Delivery Notes *         |  |
|---|--------------------------|--|
|   | Leave in porch if not in |  |

#### Your order

| Product                                                  | Total                                                                                                    |
|----------------------------------------------------------|----------------------------------------------------------------------------------------------------|
| Diverse Mixed<br>Box × 1                                 | £16.49                                                                                                    |
| 2 Litre Semi<br>Skimmed Milk ×<br>2                      | £3.00                                                                                                    |
| Large Free Range<br>Eggs × 1                             | £1.59                                                                                                    |
| Garlic Oil and<br>Parsley Flatbread<br>(Each) <b>× 1</b> | £1.00                                                                                                    |
| Subtotal                                                 | £22.08                                                                                                    |
| Chinaina                                                 | Free Delivery                                                                                                    |
| Shipping                                                 | Free Delivery                                                                                                    |
| Delivery date                                            | Your order will be ready to collect or be out for delivery next<br>week. Please see the <u>delivery information page</u> for delivery to<br>your postcode area           |
|                                                          | Your order will be ready to collect or be out for delivery next week. Please see the <u>delivery information page</u> for delivery to                                    |
| Delivery date                                            | Your order will be ready to collect or be out for delivery next week. Please see the <u>delivery information page</u> for delivery to your postcode area                 |
| Delivery date                                            | Your order will be ready to collect or be out for delivery next week. Please see the <u>delivery information page</u> for delivery to your postcode area                 |
| Delivery date<br>Total<br>Recurring Totals               | Your order will be ready to collect or be out for delivery next<br>week. Please see the <u>delivery information page</u> for delivery to<br>your postcode area<br>£22.08 |

| Pay with any st | andard Credit or D    | ebit card               |          |  |
|-----------------|-----------------------|-------------------------|----------|--|
|                 | a previous used car   |                         |          |  |
| *****           | (X1034 (03/19)        |                         |          |  |
|                 |                       |                         |          |  |
|                 |                       |                         |          |  |
|                 |                       |                         |          |  |
| I have read and | l agree to the websit | e <u>terms and cond</u> | itions * |  |
|                 |                       |                         |          |  |

| Kerr                                                                                        | FRESH                                                                                        |
|---------------------------------------------------------------------------------------------|----------------------------------------------------------------------------------------------|
| Please follow the instructions below to complete your pa<br>have been returned to the websi | ayment. Please do not exit the payment process until y<br>te for confirmation of your order. |
| Order reference :                                                                           | order_185734                                                                                 |
| Total charge :                                                                              | 22.08 GBP                                                                                    |
| Beneficiary :                                                                               | Kerrys Fruit & Veg                                                                           |
| Please select a payment me                                                                  | thod by clicking on the logo.                                                                |
| VISA                                                                                        | VISA                                                                                         |
| Diners Club                                                                                 | Diem Club,<br>Bermaisnaf                                                                     |
| JCB                                                                                         | <b>J</b> GB                                                                                  |
| MasterCard                                                                                  |                                                                                              |
| Maestro                                                                                     | Can I actually pay with my Maestro card?                                                     |
| DISCOVER                                                                                    | DISCOVER                                                                                     |
|                                                                                             | ED BY<br>Claycard                                                                            |

You accept that your credit card informations are stored securly for future orders.

~

| I authorise Barclaycard to store my financial details in a secure way, so that I will not have to enter them agai | in for futu |
|----------------------------------------------------------------------------------------------------|-------------|
| orders with this merchant.                                                                                        |             |

Pay with : VISA

Cardholder's name\*:

xxxxxxxxxxx5978

A Sample

Step 10. Check the card we have stored for you is correct, confirm you have accepted our T&C's and click PLACE ORDER.

Step 11. Choose your card type from the logo's listed.

Step 12. Input your card verification code and CONFIRM PAYMENT.

Card number\*:

|                                                                                                    | 01            | Ψ |  |  |  |  |
|----------------------------------------------------------------------------------------------------|---------------|---|--|--|--|--|
| Expiry date (mm/yyyy)* :                                                                                                    | /             |   |  |  |  |  |
|                                                                                                    | 2023          | • |  |  |  |  |
|                                                                                                    |               | _ |  |  |  |  |
| Card verification code* :                                                                                                    |               |   |  |  |  |  |
|                                                                                                    | What is this? |   |  |  |  |  |
| * Mandatory fields                                                                                                    |               |   |  |  |  |  |
| Yes, I confirm my payment                                                                                                    |               |   |  |  |  |  |
| Some and the second second sec |               |   |  |  |  |  |
| Back                                                                                                    |               |   |  |  |  |  |

Please note this will take the payment at this point, in advance of your usual payment day and will then not take the automatic payment on the Monday. It will then fall back into it's usual payment schedule.